## The HLB Bibliographic Database: a free tool for information

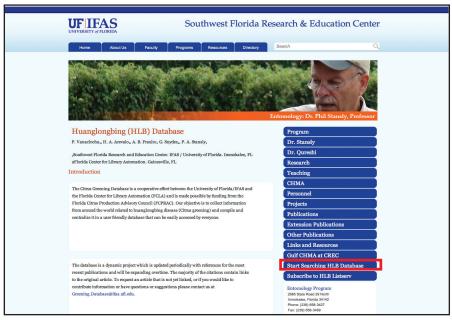

**Step 1.** Go to the entomology section of the SWFREC webpage (http://www.imok.ufl. edu/programs/entomology/hlb\_db.php). The easiest way is to search "HLB database" in Google. Click "Start Searching HLB Database" or "Online Searches" and then "Search HLB Database."

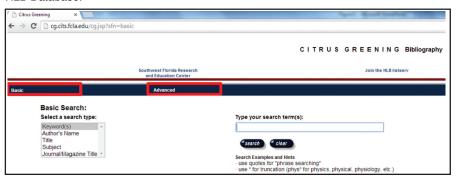

**Step 2.** The user is directed by default to the "basic search mode." Search terms can be typed in here or select "advanced" search from the top bar.

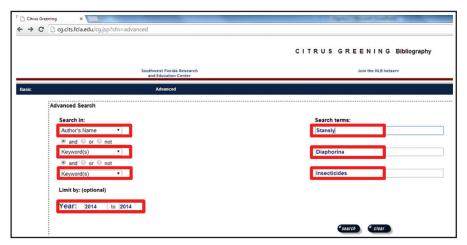

**Step 3.** The Advanced Search screen includes three "Keywords" windows, each with three search options (Author's Name, Title and/or Journal/Magazine Title), plus a window for delimiting years. As an example, we will choose "Stansly" as author's name, "Diaphorina" and "insecticides" as Keyword(s), and we will limit the search to the year 2014.

## By Pilar Vanaclocha and Philip A. Stansly

he huanglongbing (HLB) or citrus greening Bibliographical Database (http://www.imok. ufl.edu/programs/entomology/ hlb\_db.php) was created in 2009 by the entomology group at the University of Florida's Southwest Florida Research and Education Center (SWFREC) in collaboration with the Florida Center for Library Automation at the University of Florida. The database was funded through July 2012 by the Citrus Research and Development Foundation, and is funded now by the (California) Citrus Research Board. The database provides, in a single location, a wealth of information related to HLB as well as its psyllid vectors and causal agents (Candidatus liberibacter spp.).

Diaphorina citri, the Asian citrus psyllid, now occurs in all citrusgrowing regions of Asia, North and South America, and HLB generally follows close behind. In lieu of the "magic bullet," effective strategies are needed to slow the spread through vector control and inoculum reduction, and mitigate effects of the disease through improved horticultural practices. Given the severity of HLB, research efforts are redoubling worldwide with a consequent burgeoning of the literature.

The objective of the database is to make this information easily available in a single location and at no cost to the user. The aim of the database is to provide rapid and easy access to the most current as well as historical documents related to the biology, epidemiology or management of HLB. Knowledge is power, and more rapid and efficient access to information should ultimately streamline implementation of effective technologies to manage this disease.

The database contains more than 3,400 references which cover refereed and non-refereed publications, proceedings, presentations, project reports, Extension publications, periodicals, dissertations, book chapters and abstracts. Approximately 92 percent of these are linked to original sources and, therefore, provide direct access to the complete documents. References are from around the world

and primarily in English, although there are some in Spanish, Portuguese, French, Japanese and Chinese. The database must be constantly updated with new references to remain current, and continue to offer a valuable ser-

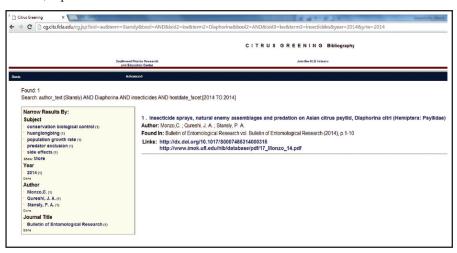

**Step 4.** An output screen will come up with search results according to the selected parameters. In this example, the search provides only one reference. This screen also includes all search terms used by the database to find this document: Subjects (Keywords), Year, Authors and Journal Title.

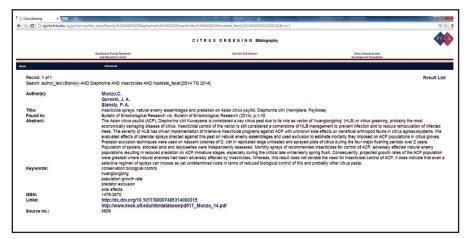

**Step 5.** Clicking on the title of the article takes you directly to a screen displaying all this information plus the abstract and a link to a pdf of the original source, if available.

vice to the citrus community.

The HLB database site is located on the Entomology Program section of the SWFREC University of Florida/IFAS website. Basic searches can be carried out by selecting a search type (Keyword, Author's Name, Title, Subject, Journal/Magazine Title). Advanced searches can be made by combining more than one search type and/or a range of publication years. Searches go directly to the original sources, providing direct access to the documents.

Pilar Vanaclocha is a post-doctoral associate and Philip A. Stansly is a professor, both at the University of Florida-IFAS's Southwest Florida Research and Education Center at Immokalee.

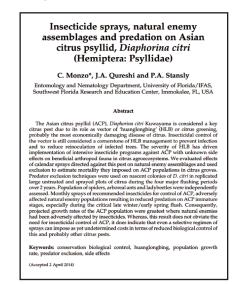

**Step 6.** Clicking on the source link brings up a pdf of the original source, which will open with a personal copy that can be saved on the user's computer.